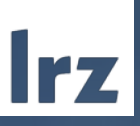

# Introduction to Multiuser Cluster Systems at LRZ Panorama of Systems at LRZ & User perspective

April, 10th 2024

### HPC & BDAI Systems for Bavarian Universities

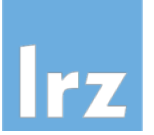

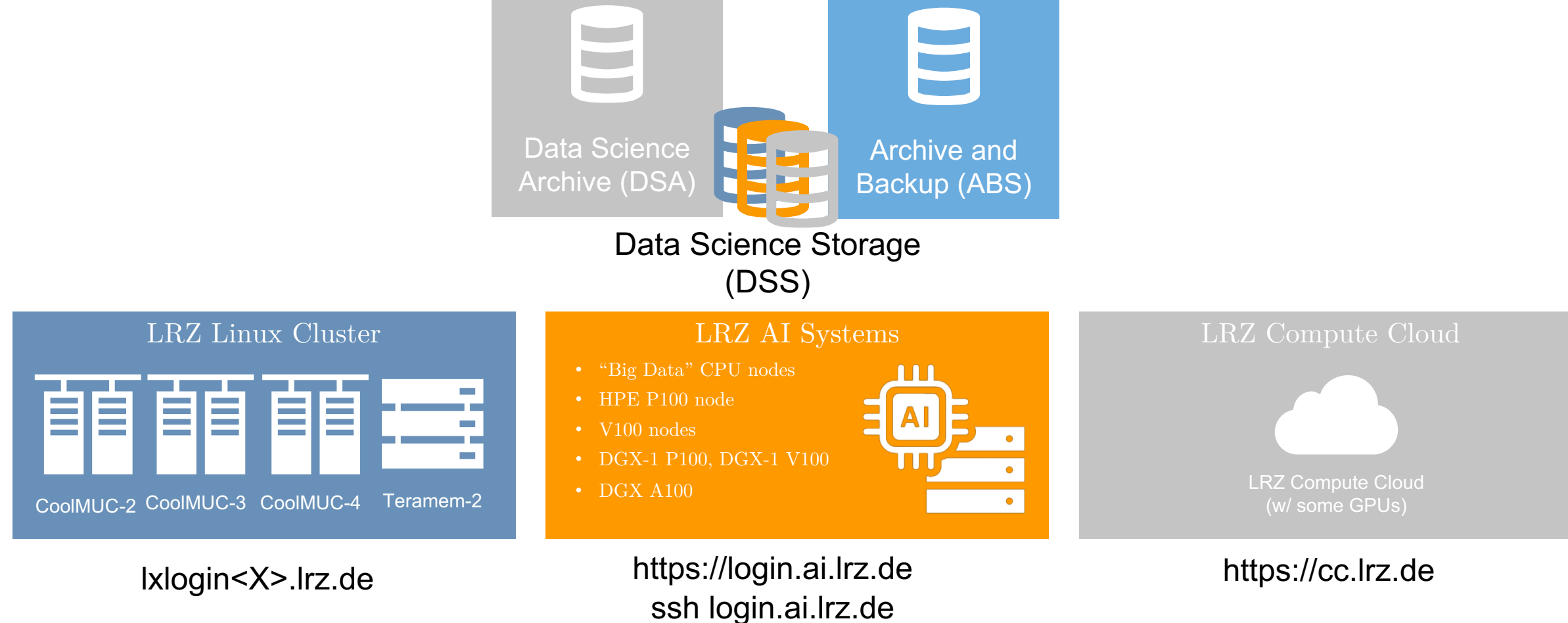

https://doku.lrz.de/linux-cluster-10745672.html https://doku.lrz.de/lrz-ai-systems-11484278.html https://doku.lrz.de/display/PUBLIC/Compute+Cloud

# **SuperMUC-NG**

SUPERMUC-

Irz

 $H_{\rm HII}$  .

### Levels of Parallelism SuperMUC-NG

Accelerator

Socket

Core

Thread

Vector

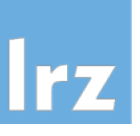

- **Node Level** (*e.g.,* SuperMUC-NG has 6480 nodes)
- *Accelerator Level (e.g., a Nvidia DGX A100 has 8 GPUs)*
- **Socket Level** (*e.g.,* Linux Cluster Teramem has 4 sockets [with 24 cores each])
- **Core Level** (*e.g.,* Linux Cluster CoolMUC-3 nodes have 64 cores [on a single socket])
- *Thread Level (e.g., Linux Cluster CoolMUC-2 nodes allow 2 threads per core)*
- **Vector Level** (*e.g.,* AVX-512 has 32 512-bit vector registers)

SuperMUC-NG theoretical peak performance: **6480** Nodes x **2** Sockets x **24** Cores x **32** Vectors x **2,7** GHz  $= 26 873 856 000 000 000$  Flop/s

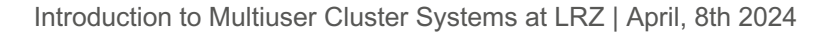

**top500 list**

### High-Level System Architecture SuperMUC-NG

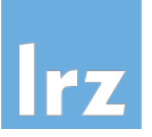

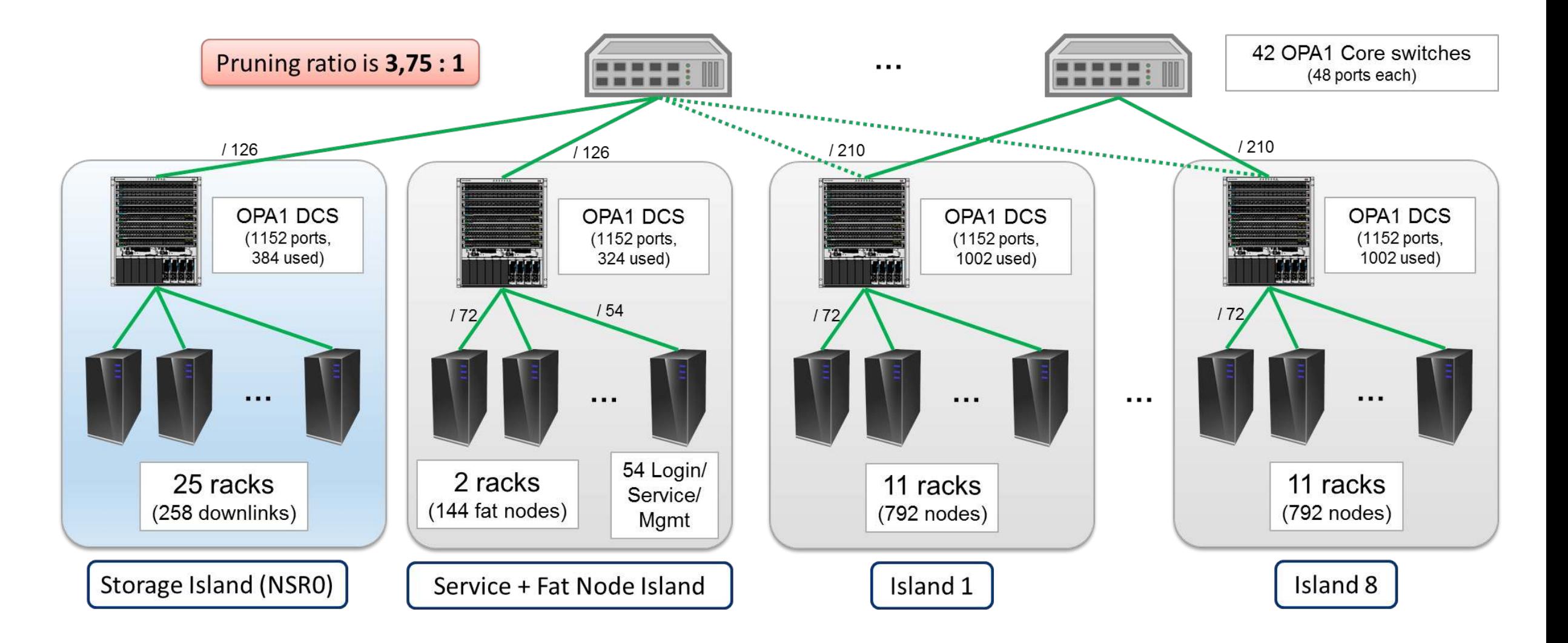

### Hardware Overview SuperMUC-NG

#### Phase 1 (Phase 2)

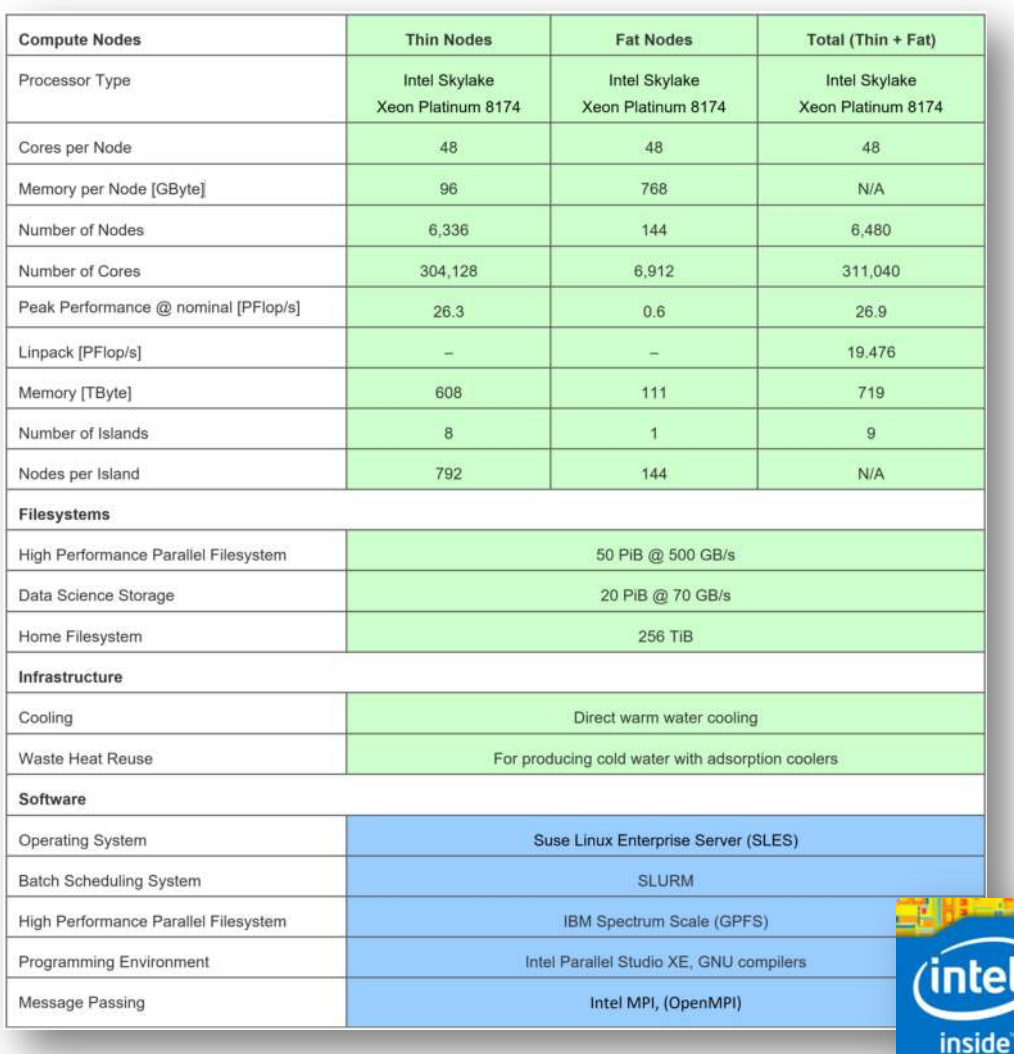

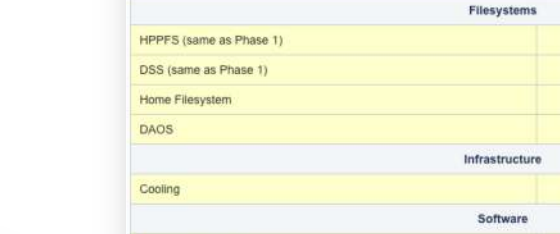

Processor

GPUS

CPUs per Node

Cores per Node Memory per Node

**GPUs per Node** 

Memory per GPU

Number of Nodes

Total CPU Cores

Total GPU Memory

PEAK (fp64; PFlop/s)

Linpack (fp64; PFlop/s)

Interconnects per Node

Number of Islands

**Total Memory** 

Total GPUs

Fabric

Topology

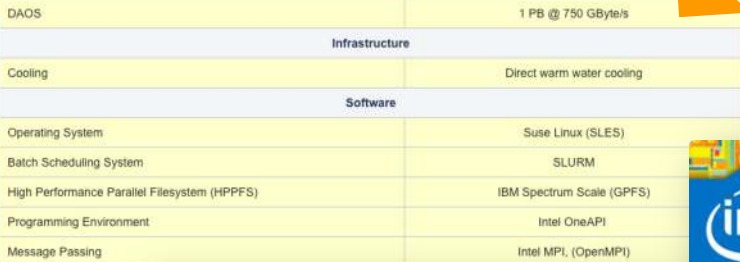

Compute network

**Nodes** 

Intel Sapphire Rapids Intel Xeon Platinum 8480+

> $\overline{2}$ 112

512 GByte DDR5

Intel Ponte Vecchio Intel Data Center GPU Max 1550

 $\overline{4}$ 

128 GByte HBM2e

240 (incl. 4 login nodes)

26,880

122.88 TByte DDR5

960

122.88 TByte HBM2e

27.96 PFlop/s

17.19 PFlop/s

NVIDIA/Melinox HDR Infiniband (200 GBit/s)

fat tree

 $\bar{z}$ 

 $<sup>1</sup>$ </sup>

50 PB @ 500 GByte/s

20 PB @ 70 GByte/s

256 TByte

tel.

inside"

lr7

#### SNG Phase 1: Getting access SuperMUC-NG

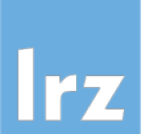

There are three (well, four) ways to apply for using SuperMUC-NG:

- GCS test project: rolling call, fast review (short abstract),  $<$  300.000 core-h
- GCS regular project: rolling call, technical  $\&$  scientific review,  $\&$  45m core-h
- 3. GCS large scale project: biannual, technical  $\&$  scientific review,  $> 45$ m core-h
- 4. (biannual PRACE calls for academic users from any European country)

For further details, see https://doku.lrz.de/x/XAAbAQ

#### The complete Perspective LRZ User Management System

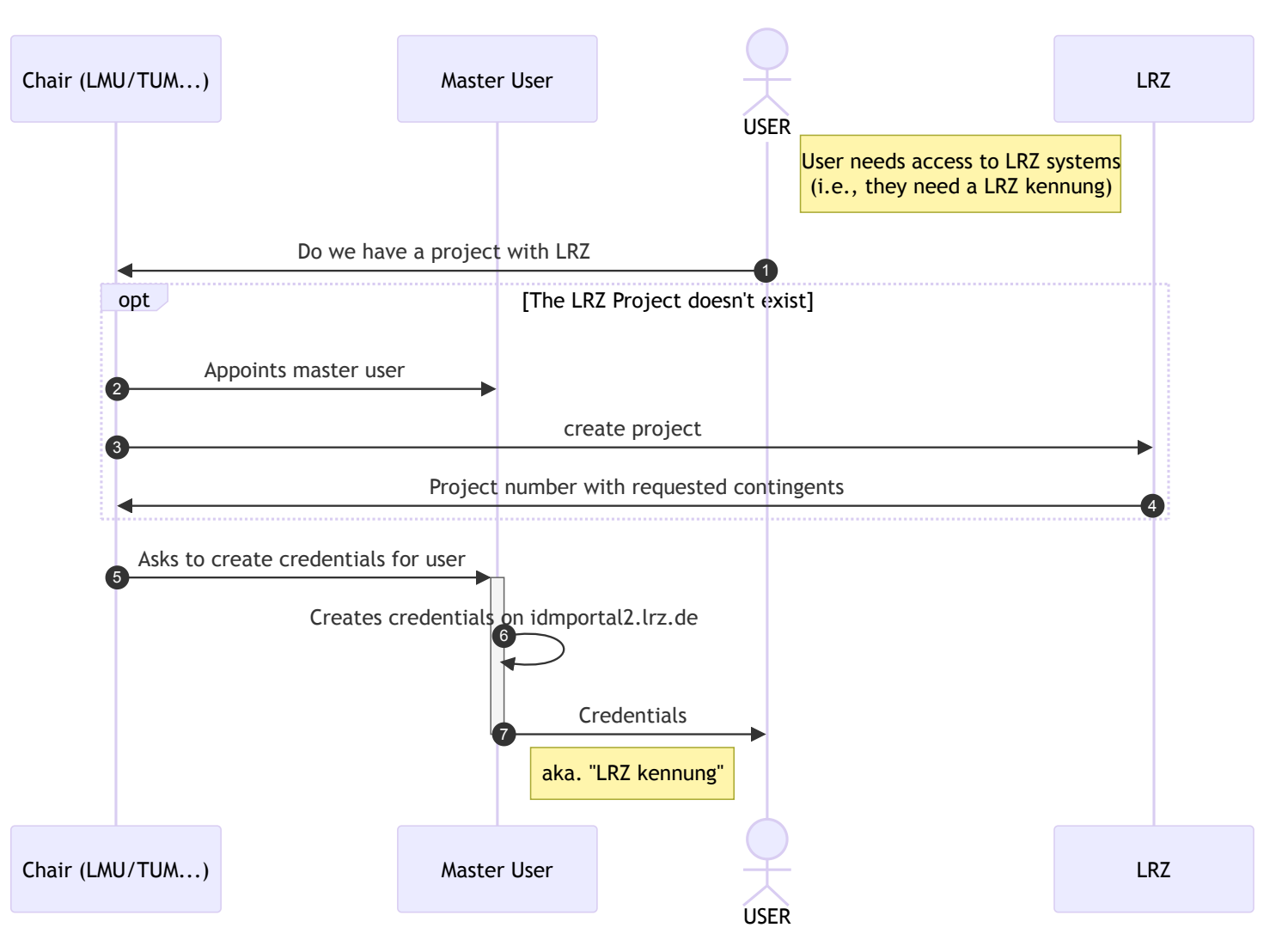

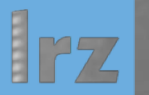

# **Linux Cluster**

Introduction to Multiuser Cluster Systems at LRZ | April, 8th 2024

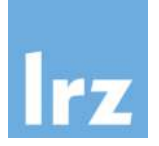

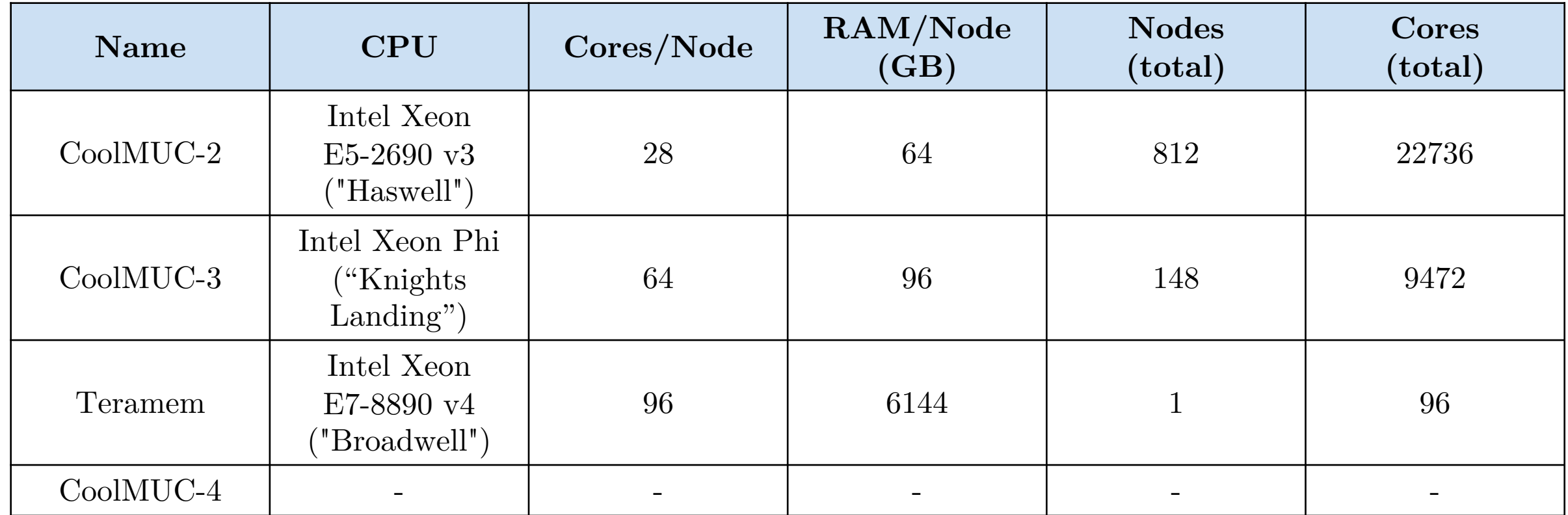

https://doku.lrz.de/linux-cluster-10745672.html

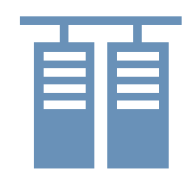

#### Linux Cluster

### User Perspective: Environment & Workspace

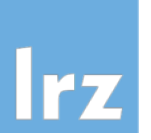

- These are systems shared by many users, i.e. other people will be working on the same (login) node at the same time.
- Be aware of your surroundings and considerate of your fellow colleagues!

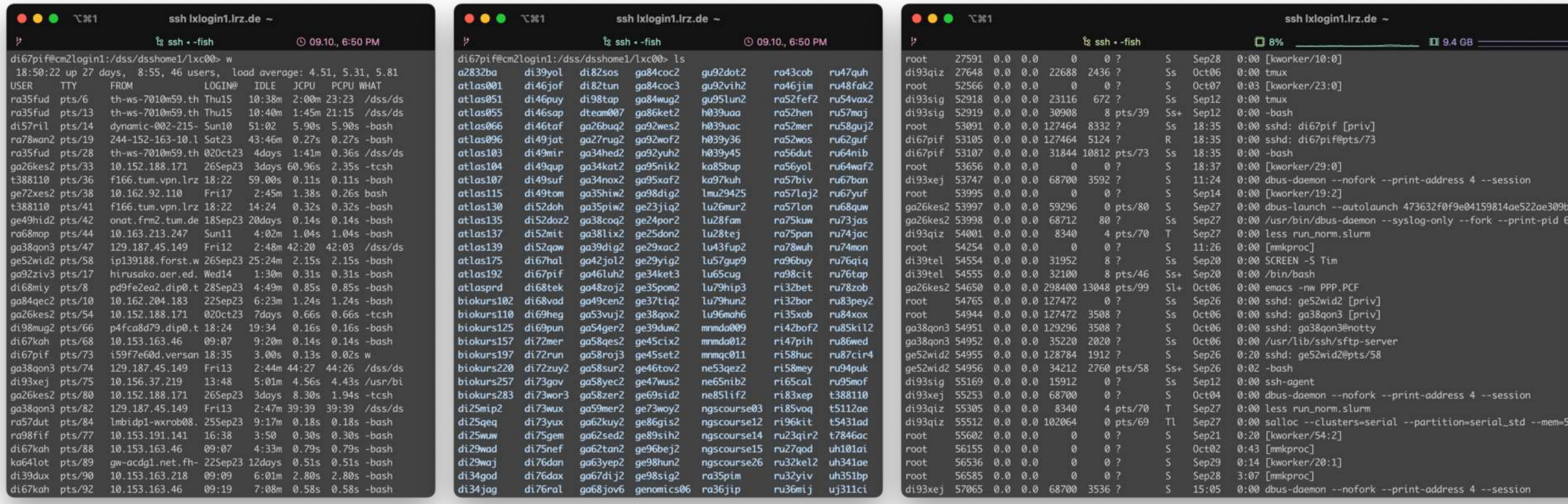

#### User Perspective: Environment & Workspace Linux Cluster

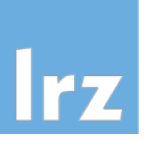

You don't have administrative rights on these systems, i.e. no root access.

You will not be able to use the **sudo** command

You're prohibited from making system-wide modifications

Disk access is restricted to your home directory (and possibly other storage areas accessible to your account, e.g., your DSS containers)

 $\rightarrow$  That said, your home (directory) is your castle – there, anything goes!

#### User Perspective: Environment & Workspace Linux Cluster

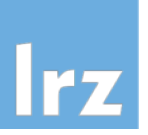

- § If available on the system, modules allow for the dynamic modification of environment variables, e.g., they provide a flexible way to access various applications and libraries available on the system
- List the currently active modules (loaded by default): \$ module list
- § Search for available modules: \$ module available <module> or
	- \$ module av <module>
- Get more information about a specific module: \$ module show <module>
- Use  $\frac{1}{2}$  module load  $\leq$  module to apply the changes of a module to the environment

#### Linux Cluster

## User Perspective: Package Managers and Binaries

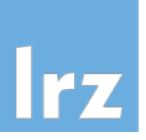

- **Conda** (https://conda.io) is "a package, dependency and environment management for any language – Python, R, Ruby, Lua, Scala, Java, JavaScript,  $C/C++$ , FORTRAN, and more".
- **pip** (https://pip.pypa.io) is "the package installer for Python. You can use it to install packages from the Python Package Index and other indexes". Make sure to install packages to the home directory instead of the system-wide default location:

```
~$ pip install --user <package>
```
• **wget** a binary from the internet (be careful!)

~\$ wget http://free-software.ru/download/not-malware.bin

- **Compile** yourself
	- ~\$ git clone <https://github.com/ggerganov/whisper.cpp>
	- ~\$ cd whisper.cpp

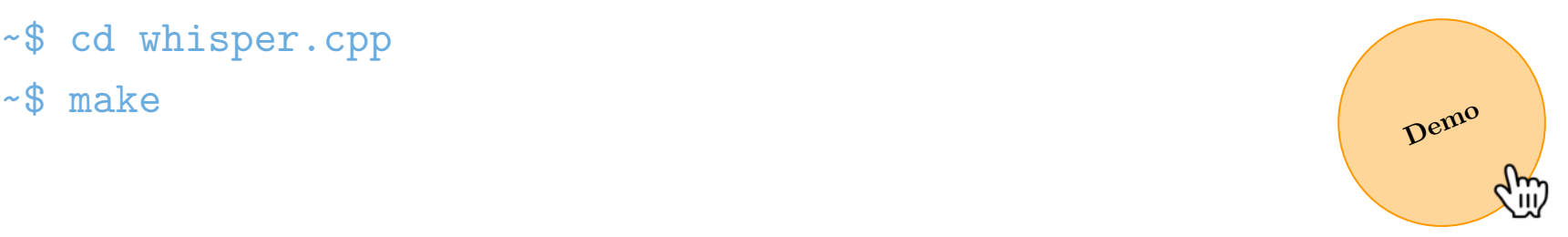

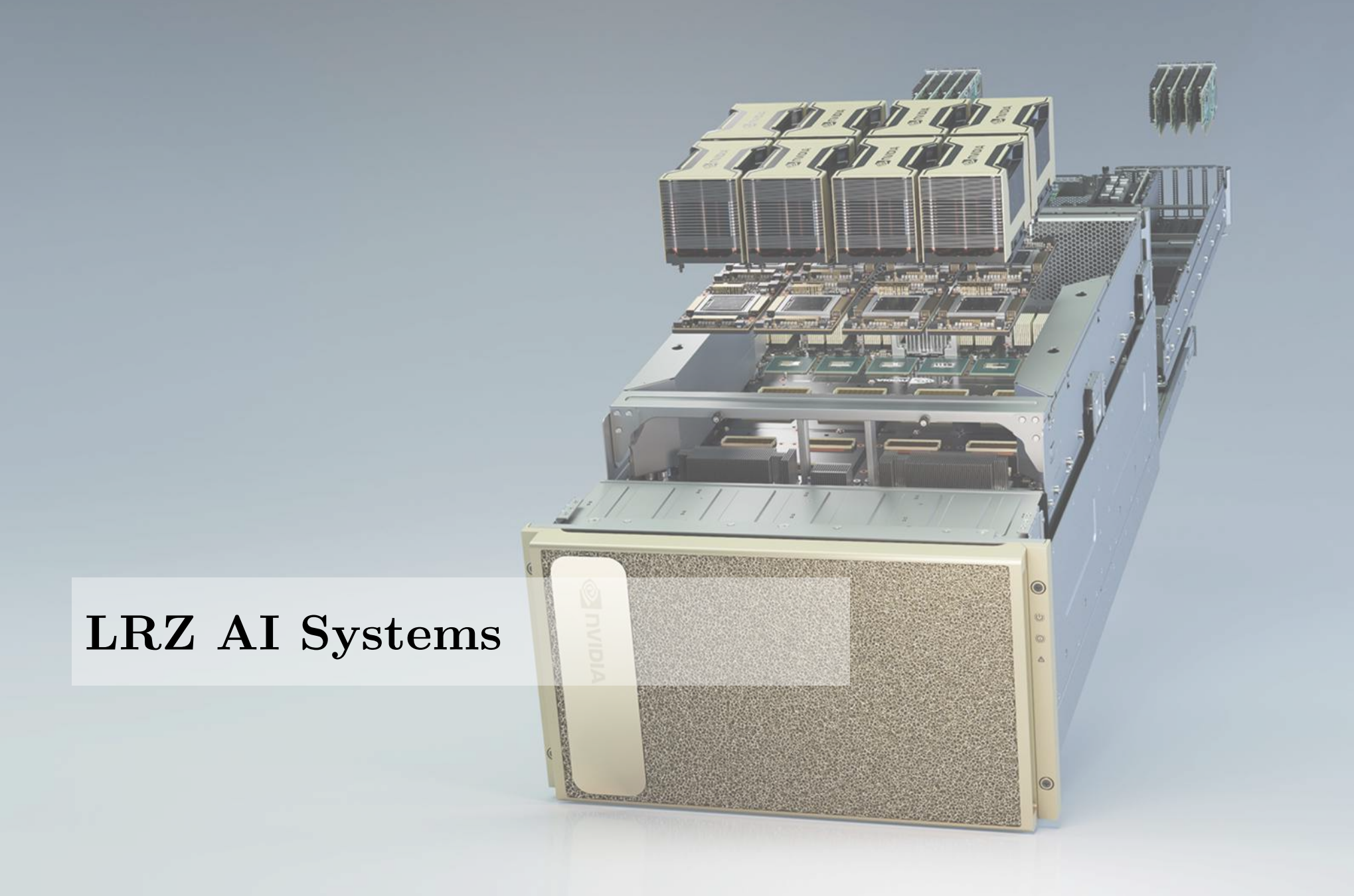

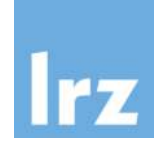

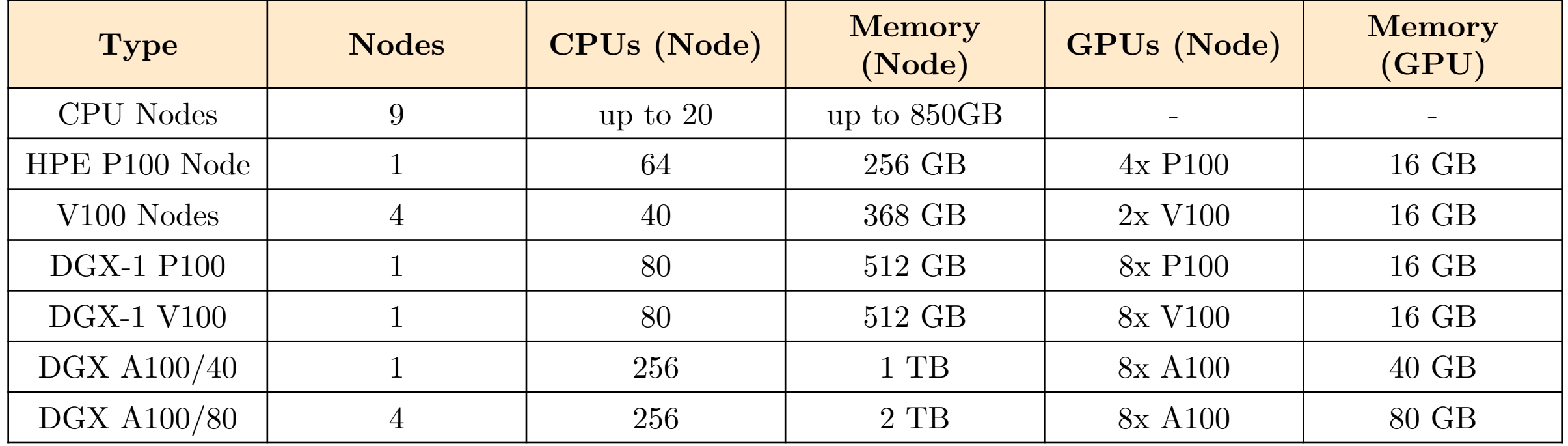

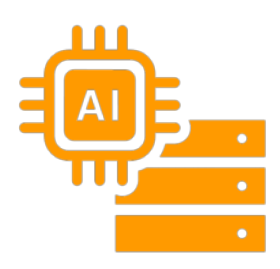

### (BD)AI Systems: Hardware Overview

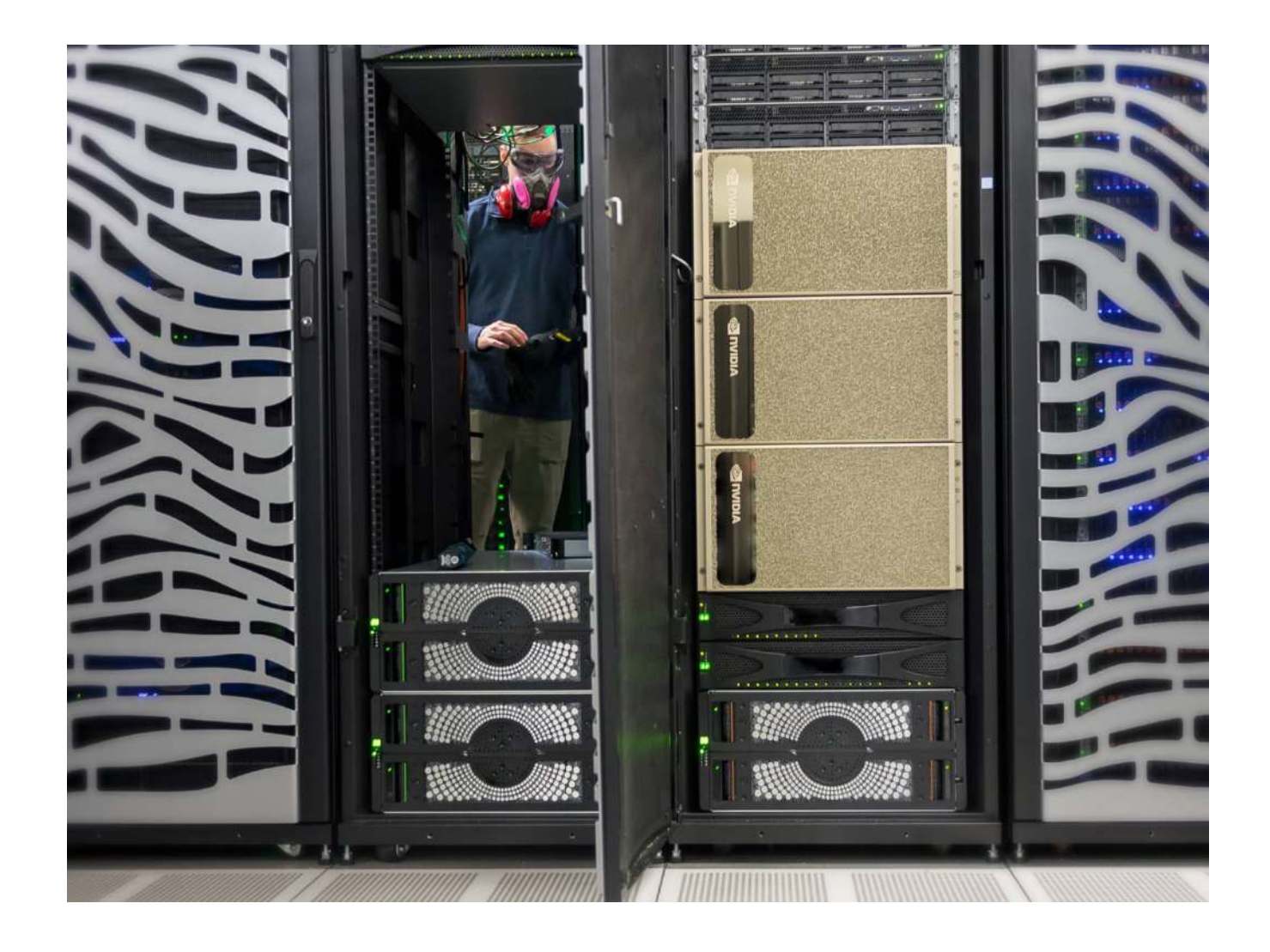

- 3 NVIDIA A100 rack mounted at the Argonne National Lab
- $143\text{kg} / \text{node}$
- 8 GPUs / node
- 400 W
- (not actually made of gold)

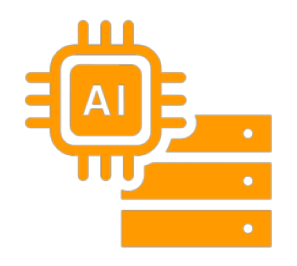

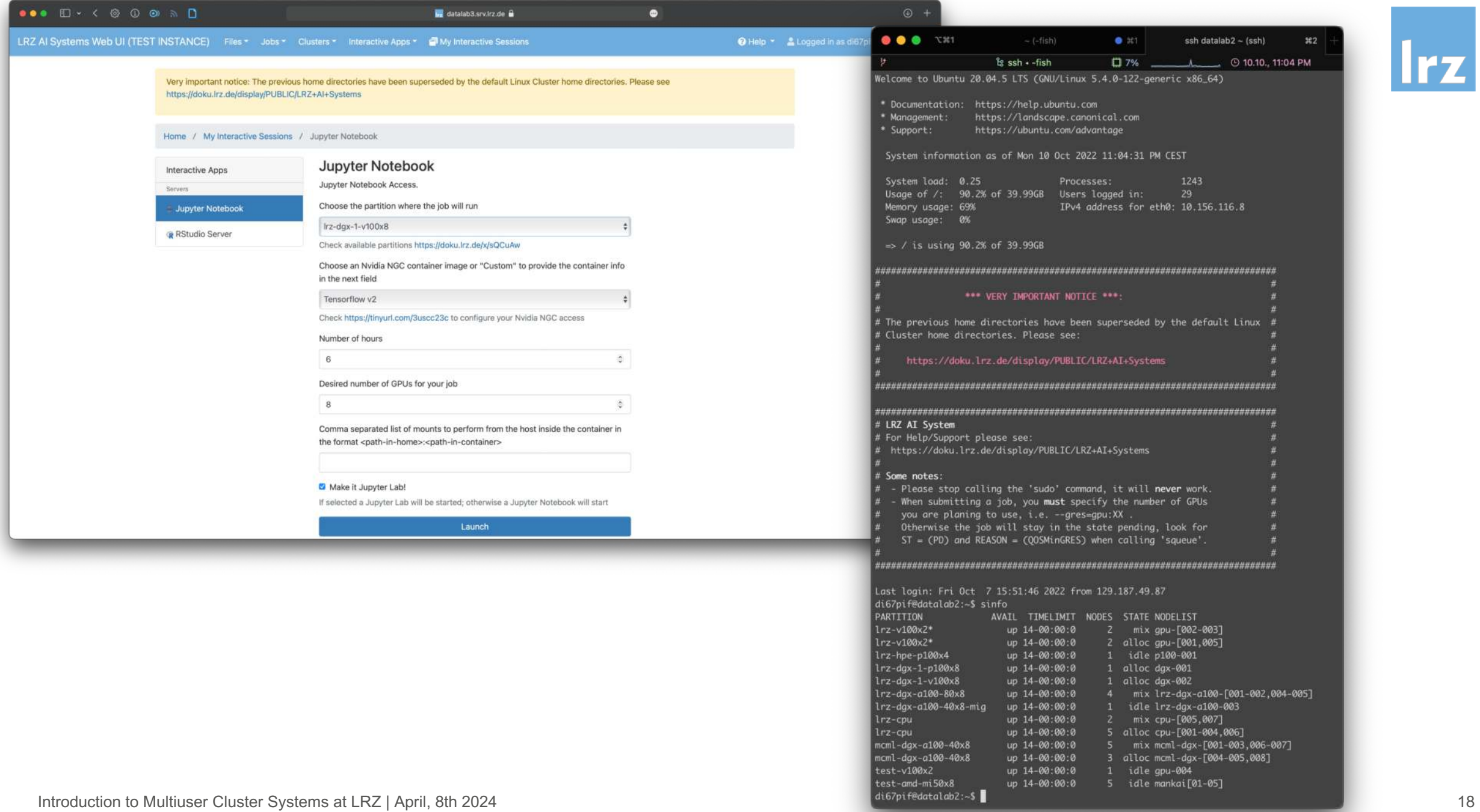

### User Perspective: OS-level Virtualization, Containers

- Isolated **user space** instances, called containers, allow programs running inside to only see the container's contents and devices assigned to the container.
- Thus, the environment inside a container can essentially be modified freely, typically **providing (encapsulated) root privileges**
- The most prominent container runtime, Docker, is typically not available on multiuser systems, but you will encounter alternatives
	- Charliecloud (https://hpc.github.io/charliecloud/)
	- Enroot (https://github.com/NVIDIA/enroot)
- Containers imposes no noticeable overhead, i.e. there should be no performance impact and parallelization, GPU access, etc. should – if set up correctly – work as expected
- Containers are UDSS: User Defined Software Stacks: you're basically independent from the environment created by system administrators, but you will only receive limited support for the environment created instead (inside the container).

**Demo**

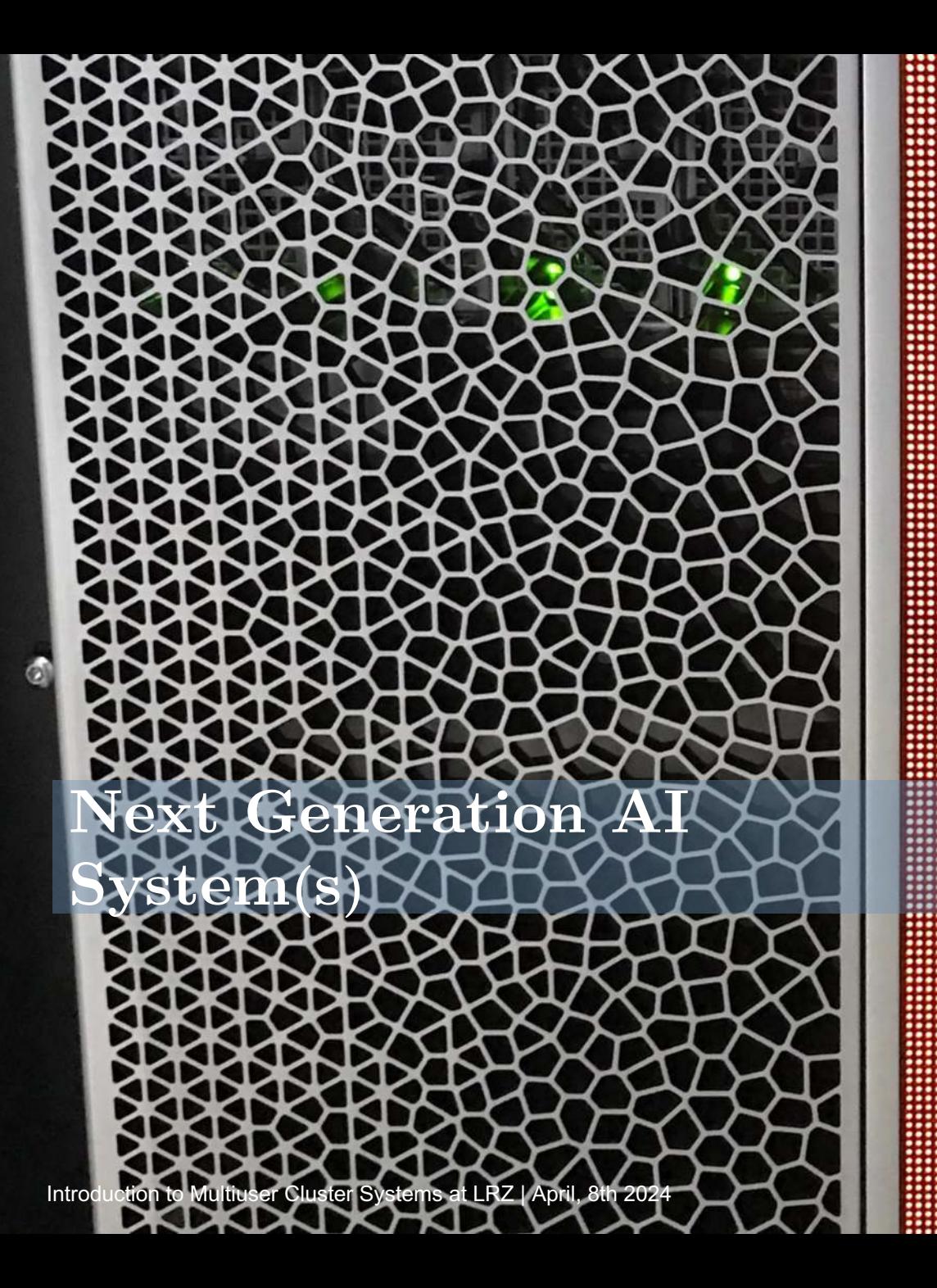

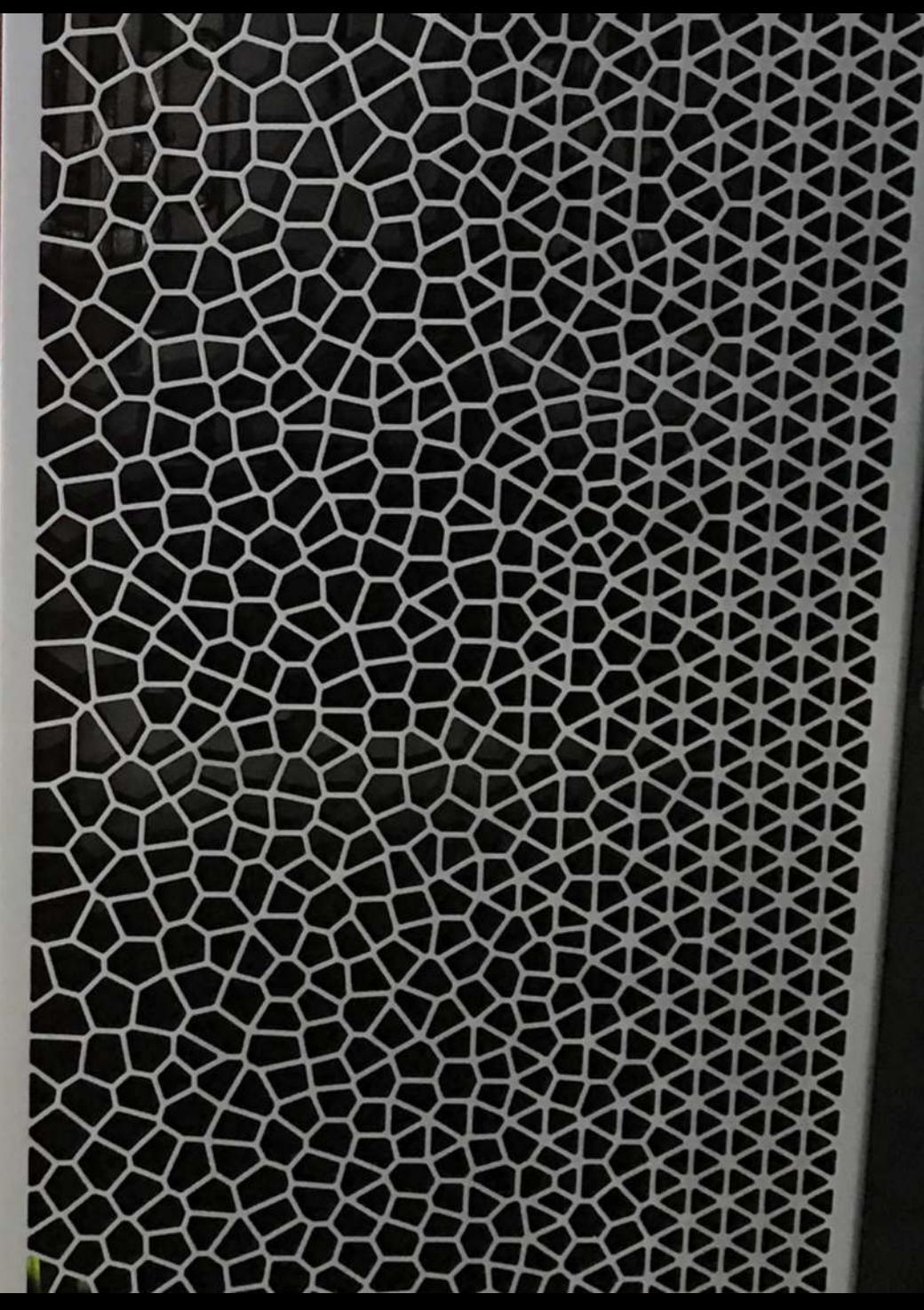

::::::  $.........$ **:::::::::** 

 $.........$ 

**:::::::::** 

::::::::

**.........** :::::::

....... **::::::::** ........

....... ::::::: **WANARED** 

WWW

88888 W

::::::: ........ ...... :::::::

........

........ ........ ....... ...... ....... . . . . . . ....... **mm:** ₩ 888 **::::::::** ::::: ...... 88888

.......

**O** 

### (BD)AI Systems: Hardware Overview

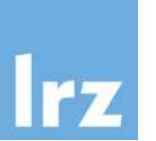

### Cerebras CS-2 Wafer Scale Engine (WSE2) in Numbers

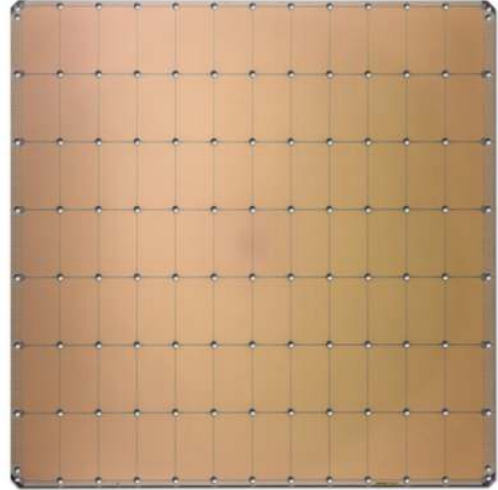

**Cerebras WSE-2** 2.6 Trillion Transistors 46,225 mm<sup>2</sup> Silicon

**Largest GPU** 54.2 Billion Transistors 826 mm<sup>2</sup> Silicon

## **"Cluster-scale acceleration on a single chip" A Systems Approach to Deep Learning**

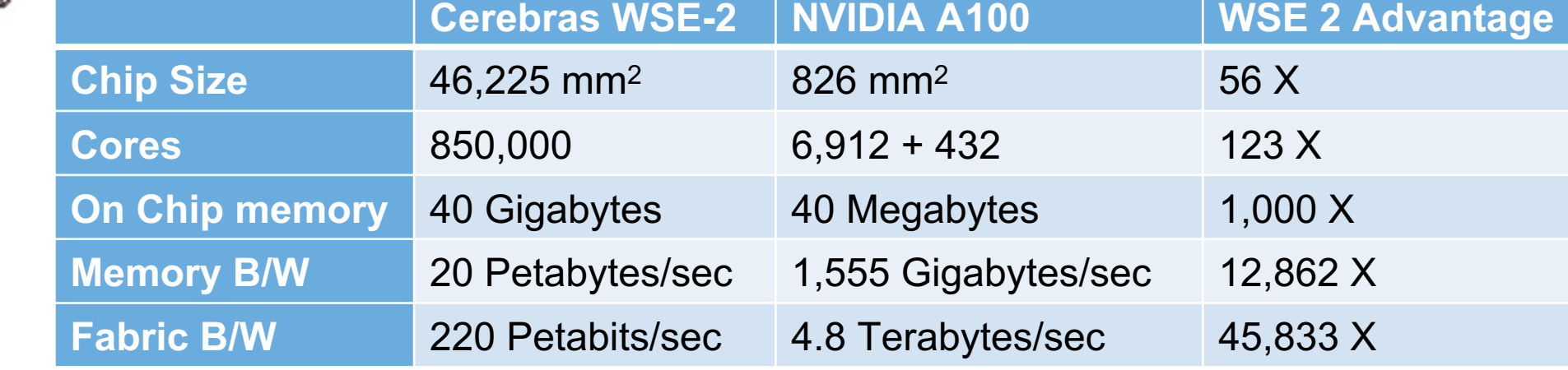

*Data Source: https://www.cerebras.net/whitepapers/*

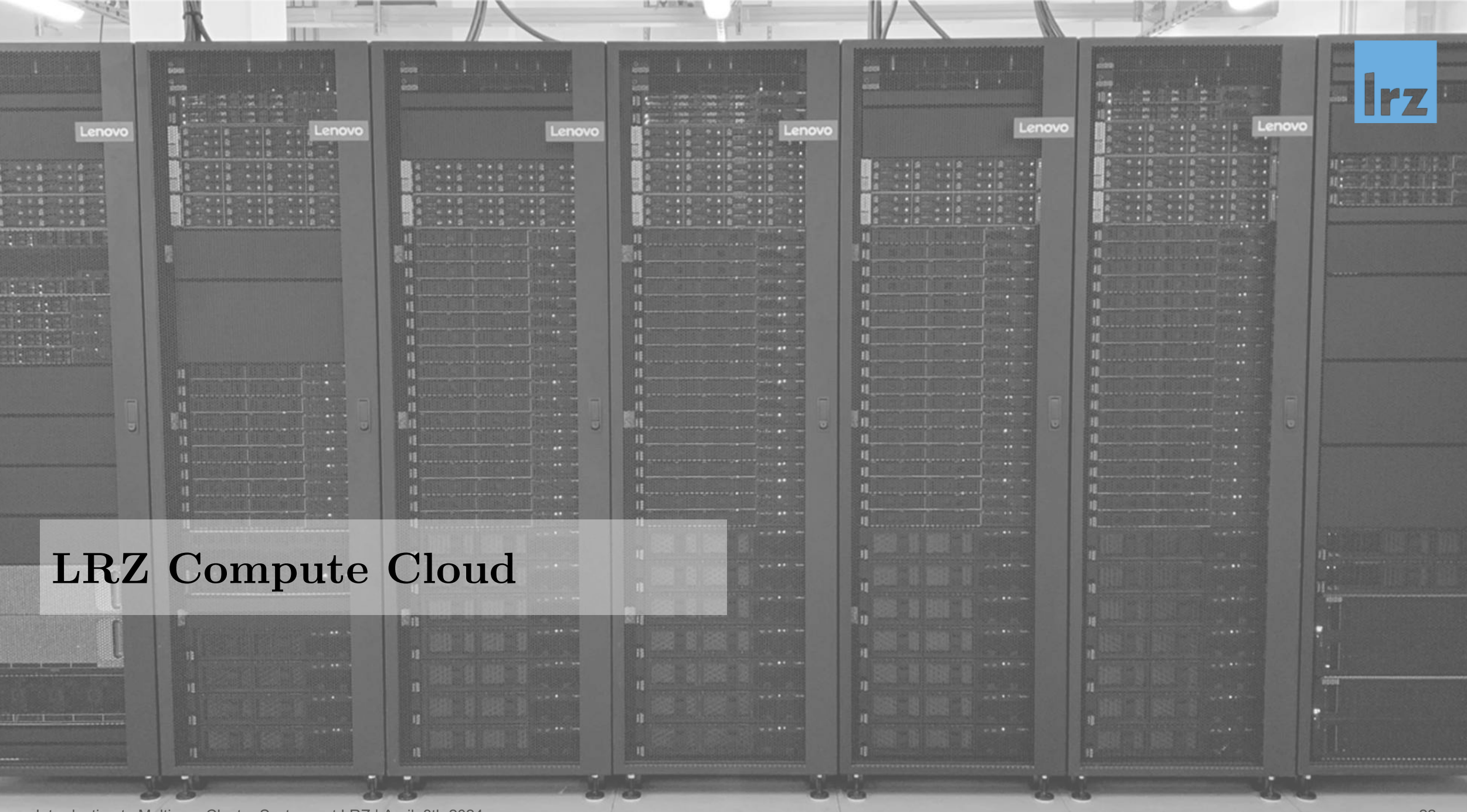

Introduction to Multiuser Cluster Systems at LRZ | April, 8th 2024 22

.<br>Sepan

 $\frac{1}{2}$ 

鼺

f<sup>or</sup>

E

 $\frac{1}{\sqrt{2}}$ 

### LRZ Compute cloud: Hardware Overview

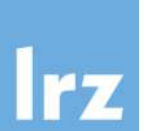

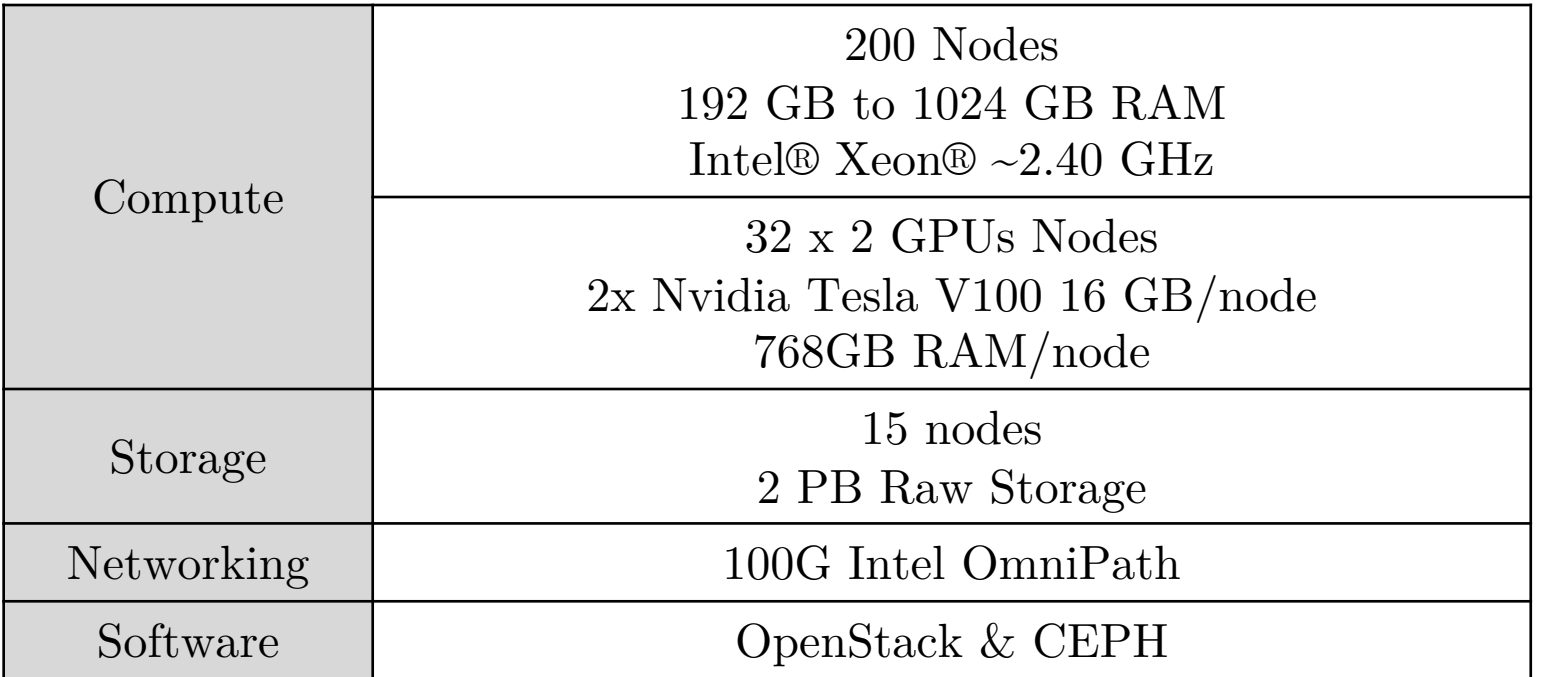

Access to more than 10 vCPUs and/or other restricted resources can be requested by contacting the cloud support team: https://servicedesk.lrz.de/ql/create/105

40000 vCPU capacity with overcommitment 2000 users and 1500 active VMs

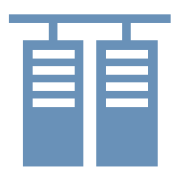

### Compute Cloud: Hardware Overview

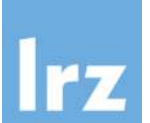

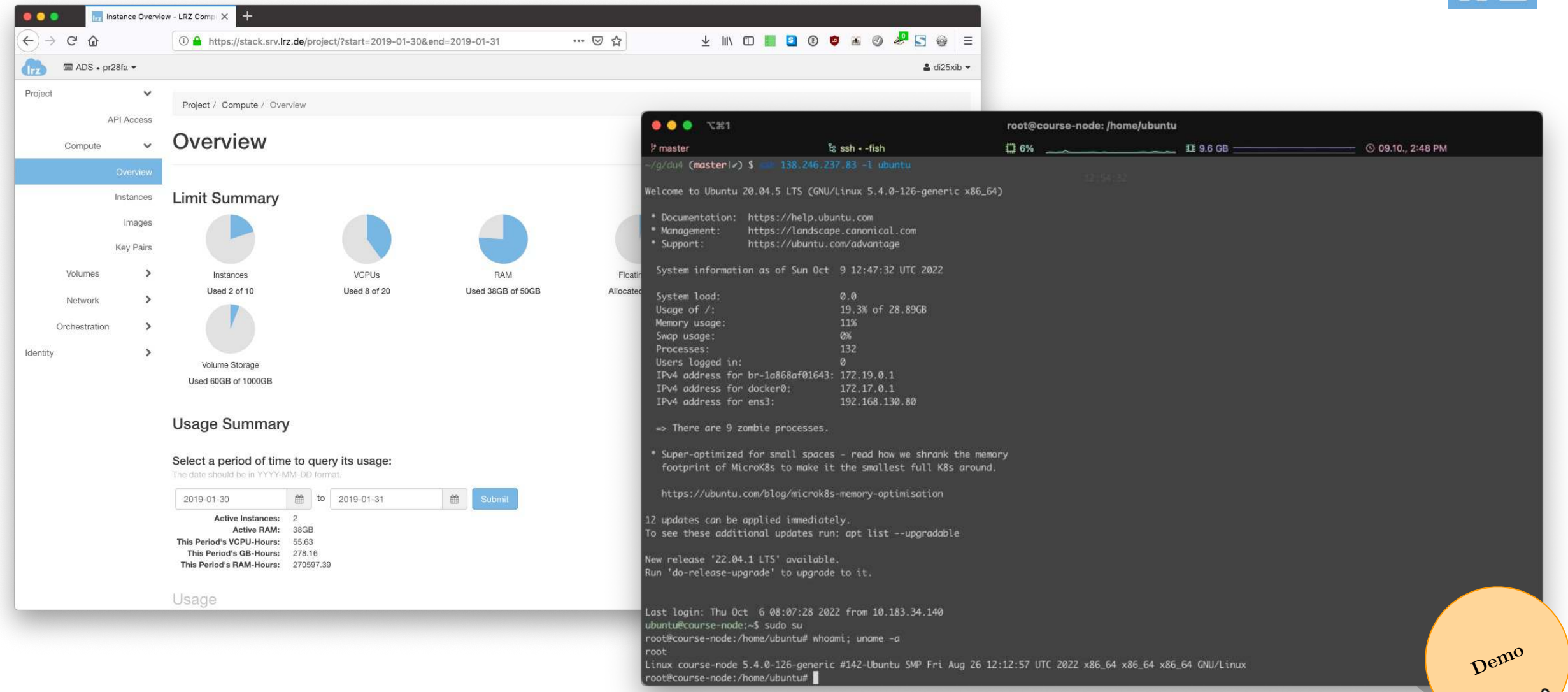

Get access: https://doku.lrz.de/display/PUBLIC/FAQ#FAQ-HowtogetaccesstotheComputeCloud?

Introduction to Multiuser Cluster Systems at LRZ | April, 8th 2024 25

 $q_{\mu\nu}$ 

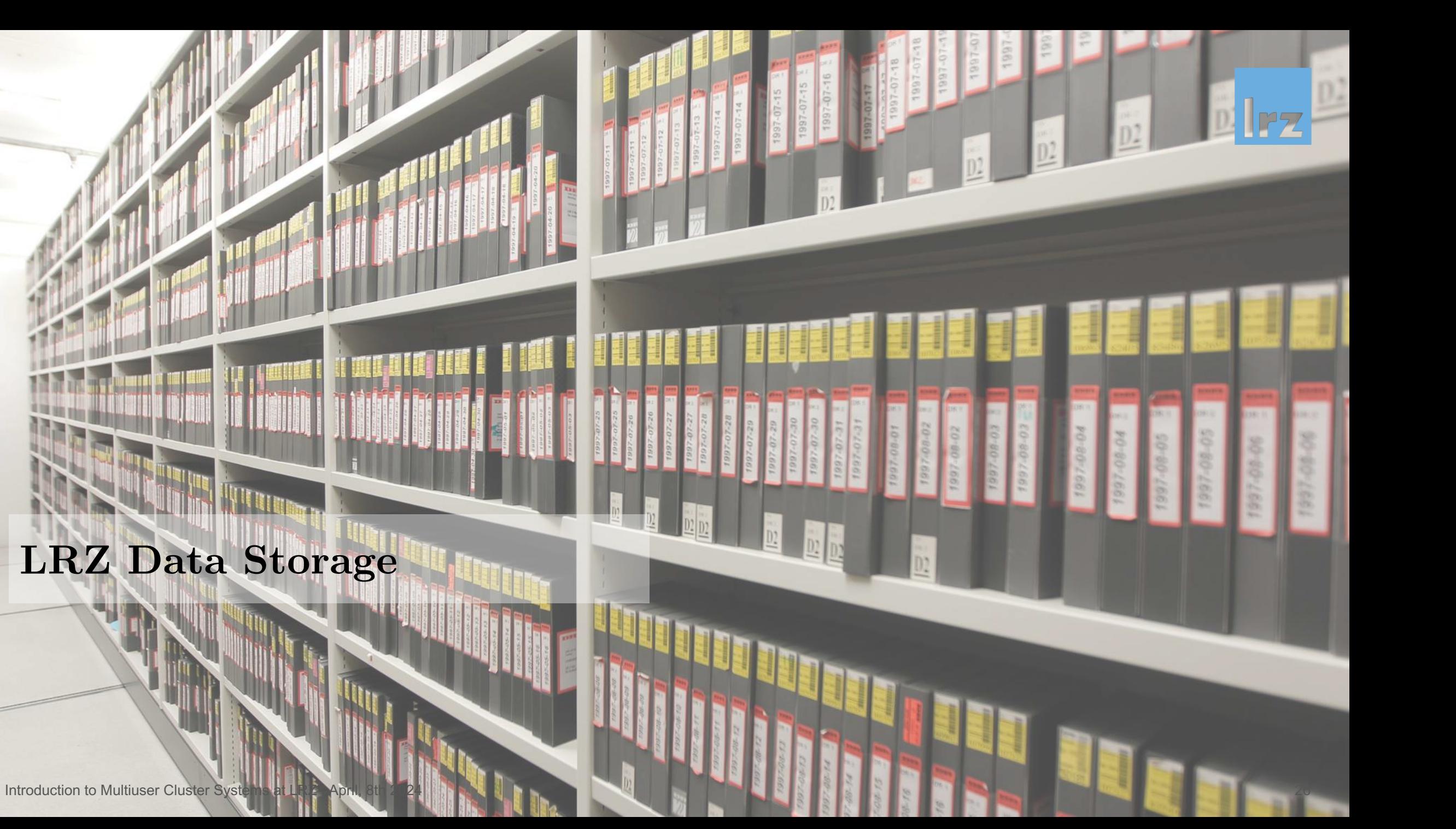

### Data Storage: Overview https://doku.lrz.de/display/PUBLIC/Data+Science+Storage

- 
- The LRZ HPC/HPDA/HPAI Infrastructure is backed by the Data Science Storage (DSS)
	- Long-term storage solution for potentially vast amounts of data
	- Directly connected to the LRZ computing ecosystem
	- Flexible data sharing among LRZ users
	- Web interface for world-wide access and transfer
	- Data sharing with external users (invite per e-mail, access per web interface)
- Additionally, we also provide a new type of Data Archive, based on the DSS Solution stack, called Data Science Archive (DSA) (this basically relates to DSS like AWS Glacier relates to AWS S3).
- Disk space and access is managed (as DSS projects and containers) by data curators. This can be LRZ personnel (e.g., Linux Cluster \$HOME directories) or PIs/master users/dedicated data curators (e.g., project storage).

- \$HOME (DSS-backed home directory, managed by LRZ)
	- 100GB per user
	- Access:  $/dss/dsshome1/lxc\# \# / user$
	- Automatic tape backup and file system snapshots (see "/dss/dsshome1/.snapshots/" directory)
	- All your important files/anything you invested a lot of work into should be here
	- BUT Not suitable for heavy and/or high-frequency I/O operations, i.e. most machine learning applications. Use the AI Systems DSS instead.

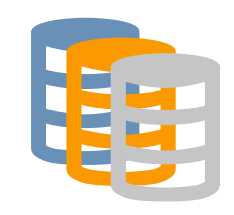

Data Storage: AI Systems https://doku.lrz.de/display/PUBLIC/2.+Storage+on+the+LRZ+AI+Systems

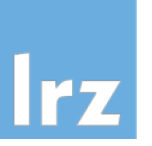

### • AI DSS

- Up to 5 TB per project **upon request**, shared among project members
- Access: \$ dssusrinfo all
- Configuration (e.g., exports, quota) to be managed by data curator
- Use this for e.g., high bandwidth, low latency I/O
- Can not (yet) be accessed from Linux Cluster

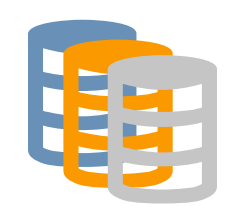

### Data Storage: Linux Cluster https://doku.lrz.de/display/PUBLIC/File+Systems+and+IO+on+Linux-Cluster

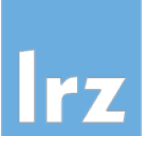

- DSS project storage
	- Up to 10 TB per project **upon request**, shared among project members
	- Access: \$ dssusrinfo all
	- Configuration (e.g., exports, backup, quota) to be managed by data curator
	- Use this for e.g., large raw data (and consider backup options)
	- Can be accessed from the AI systems

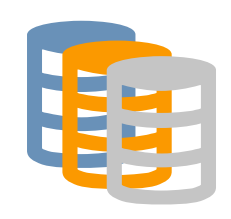

### Data Storage: Linux Cluster https://doku.lrz.de/display/PUBLIC/File+Systems+and+IO+on+Linux-Cluster

- Legacy **\$SCRATCH** (scratch file system, "temporary file system")
	- 1.4 PB, shared among all users
	- Access: /gpfs/scratch/<group>/<user>
- New  $S$ CRATCH\_DSS (not yet available on CoolMUC-2 compute nodes)
	- 3.1 PB, shared among all users
	- Access: /dss/1xc1scratch/##/<user>
- No backup (!) and sliding window file deletion, i.e. old files will eventually be deleted (!!) – a data retention time of approx. 30 days may be assumed, but is not guaranteed
- This is the place for e.g., very large, temporary files or intermediate results, directly feeding into additional analyses
- Data integrity is not guaranteed. Do not save any important data exclusively on these file systems! Seriously, don't do it!

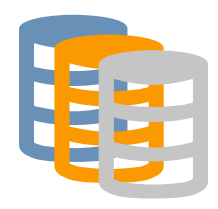

### Data Storage: Compute Cloud https://doku.lrz.de/display/PUBLIC/DSS+documentation+for+users

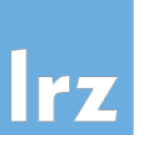

- The storage backend of the Compute Cloud is used to host the virtual disks belonging to the VMs in the cloud. It is not meant to store large data sets. No backups are created.
- DSS containers can be made available for VMs running in the LRZ Compute Cloud without the need to copy data into the VM.
	- The data curator of the data project, to which the relevant container belongs, needs to export the container to the IP address used by your VM via NFS.
	- You should only export DSS containers to IPs that are statically assigned to and trusted by you. NFS exports follow a "host based trust" semantic, which means the DSS NFS server will trust any IP/system to which a DSS container is exported. There is no additional user authentication between NFS server and client enforced.

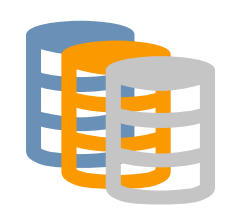